## DebianUbuntuLinux MintCentOSRAM-LinuxBabe

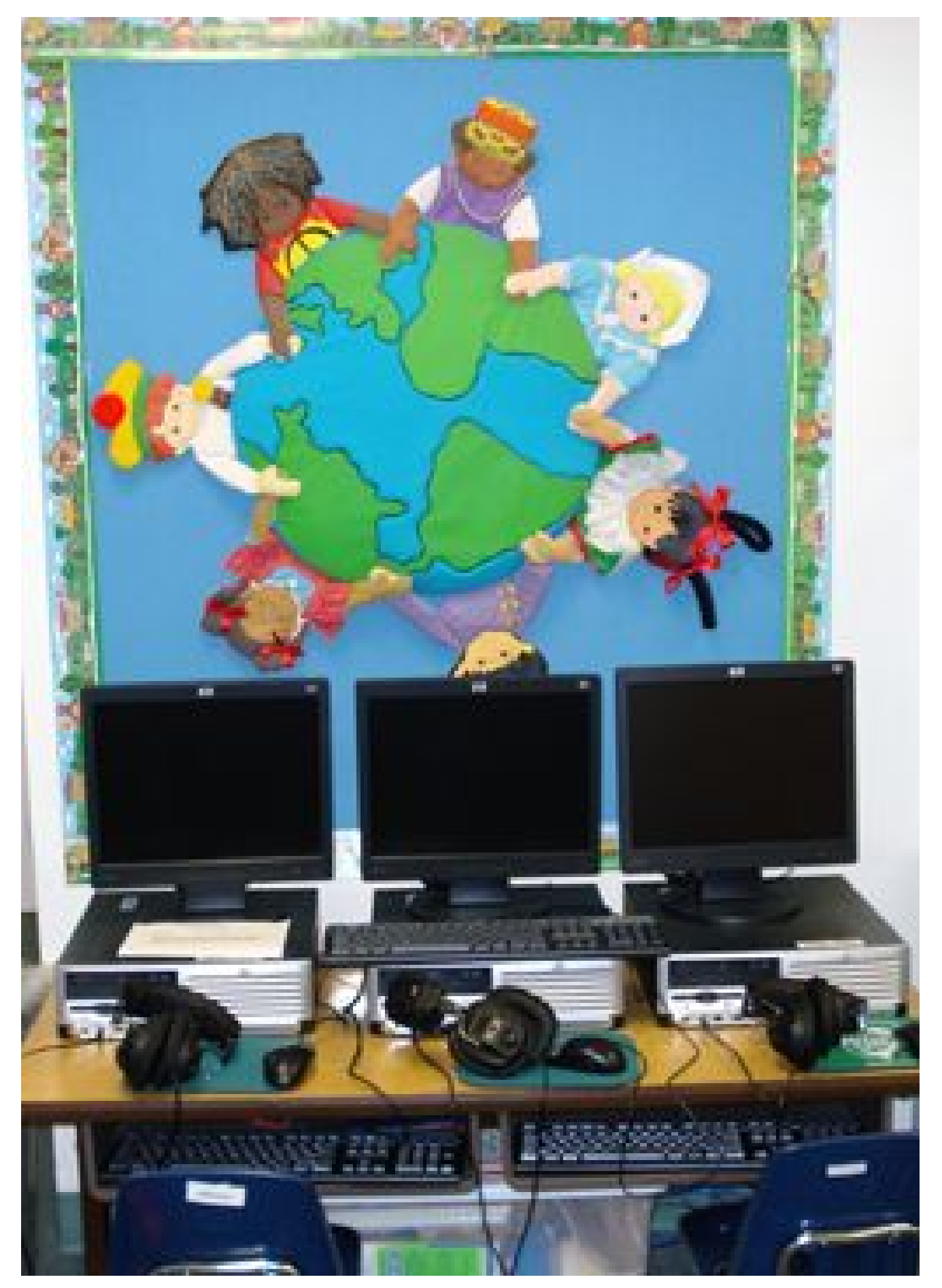

LinuxDebianUbuntuLinuxFedoraArch LinuxCentOSRAM WindowsRAMLinux100 RAM RAMRAM RAM Linux

## RAM

 RAMSSD RAM RAM

--

## RAM

- RAMRAMPro

- RAM RAMRAM

## RAM

- RAMNginx FastCGI SSDRAMSSD

- RAM

- VirtualBoxRAMSSD250g SSDVM2TBHDD VMVMHDDRAMVM VMVMHDD1 RAM LinuxRAM

LinuxRAM777 RAMhtopRAM RAM RAMRAM1GB tmpfs 1024MB myramdisk RAM10G

 VirtualBox5.8GRAMRAM9.22G RAM RAM RAM RAMdd 2.8GB /

 3.1GB / SSD 534MB / 1.6GB /6GB/

/ etc / fstab

x-gvfs-showRAM LinuxRAM

 RAMVirtualBoxVM RAM RAM/ tmp / ramdisk / MachineVirtualbox VMVirtualBox ManagerVM[]-> []VM[] / tmp / ramdisk / VMVM LinuxRAM TwitterFacebook [www.etechjp.com](https://etechjp.com)